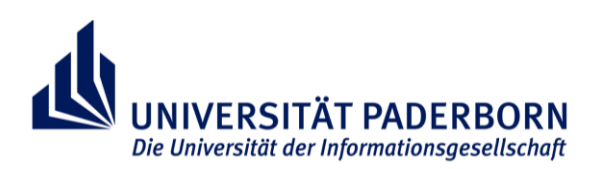

# **Anmeldung zur Masterarbeit in den Lehramtsstudiengängen<sup>1</sup> an der UPB**

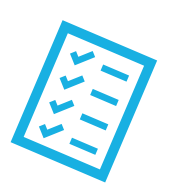

## **Zeitliche Planung der Masterarbeit hinsichtlich des passenden Übergangs in den Vorbereitungsdienst**

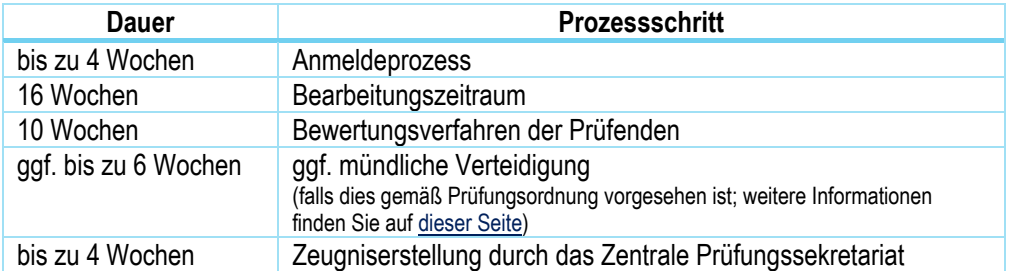

Um den Zeitpunkt der Anmeldung zu ermitteln, können Sie recht großzügig von den jeweiligen [Fristen zur Bewerbung für den Vorbereitungsdienst](https://www.schulministerium.nrw.de/BiPo/SEVON/online) zurückrechnen.

Fachspezifische Besonderheiten gemäß § 43 der Besonderen Bestimmungen finden Sie auf [dieser Seite.](https://plaz.uni-paderborn.de/lehramtsstudium/pruefungsverfahren/bachelor-masterarbeit#zulassungsvoraussetzungen-und-regelungen)

## **Selbstständige Prüfung:**

**.** 

#### **Erfolgreicher Abschluss des Praxissemesters**

- Schulpraktischer Teil **und**
- $\Box$  Schulforschungsteil
- **Nur relevant für Studierende, die ihr vorausgehendes Bachelorstudium nicht an der Universität Paderborn absolviert haben:**
	- → Erste Überprüfung durch den Studierenden, dass ggf. zusätzlich geforderte Leistungspunkte nach § 1 Absatz 2 und §§ 2-6 jeweils Absatz 1 LZV (je nach Studiengang) nachgewiesen werden können.
	- → Sofern Leistungen nachgeholt werden müssen, kann die Masterarbeit erst **nach** der Vorlage eines Nachweises über das Bestehen der nachzuholenden Leistungen angemeldet werden.
	- $\rightarrow$  Bei Rückfragen wenden Sie sich bitte an [pa-lehramt@upb.de](mailto:pa-lehramt@upb.de)

<sup>1</sup> Für die Studiengänge Wirtschaftspädagogik – Lehramt an Berufskollegs, Lehramt an Berufskollegs mit einer Großen beruflichen Fachrichtung (Elektrotechnik bzw. Maschinenbautechnik) und einer Kleinen beruflichen Fachrichtung und Lehramt an Berufskollegs mit den beruflichen Fachrichtungen Ernährungs- und Hauswirtschaftswissenschaft sowie Lebensmitteltechnik gelten gesonderte Voraussetzungen.

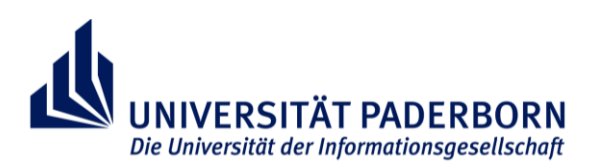

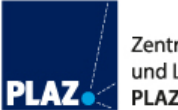

### **Weitere Schritte:**

- **Online-Antrag auf Zulassung zur Bachelorarbeit in PAUL** → *Studium > Anträge > ZPS: Zulassung zur Masterarbeit*
- **Prüfung des Antrages durch das ZPS**
	- → Wenn die Prüfung positiv ausfällt, ist der *ZPS\_Zulassungsantrag\_Abschlussarbeit\_LA* zu finden unter *Meine Daten > Bescheinigungen*
- **Herunterladen und Unterschreiben des Zulassungsantrages durch den\*die Studierende\*n**
- **Vorlage des Zulassungsantrages bei dem\*der Erstprüfer\*in**
	- $\rightarrow$  Eintrag bzw. Bestätigung vom Thema und Beginn des Bearbeitungszeitraumes mit Unterschrift und Datum durch den\*die Erstprüfer\*in
- **Bestätigung der Bereitschaft des\*der Zweitprüfer\*in** → entweder durch den\*die Zweitprüfer\*in selbst oder durch den\*die Erstprüfer\*in

#### **Einreichen des vollständig ausgefüllten Antrages im ZPS**

- $\rightarrow$  Einreichung per E-Mail oder per Einwurf in den Briefkasten auf C2
- → **vor dem Beginn des Bearbeitungszeitraumes!**
- **Schriftliche Benachrichtigung in PAUL durch das ZPS**
	- $\rightarrow$  nach positiver Prüfung
	- $\rightarrow$  Mitteilung des Themas sowie des genauen Abgabedatums

**Die Anfertigung der Arbeit ist offiziell genehmigt und kann begonnen werden.**

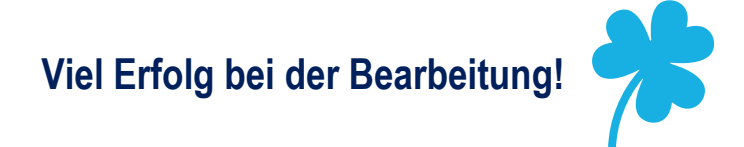